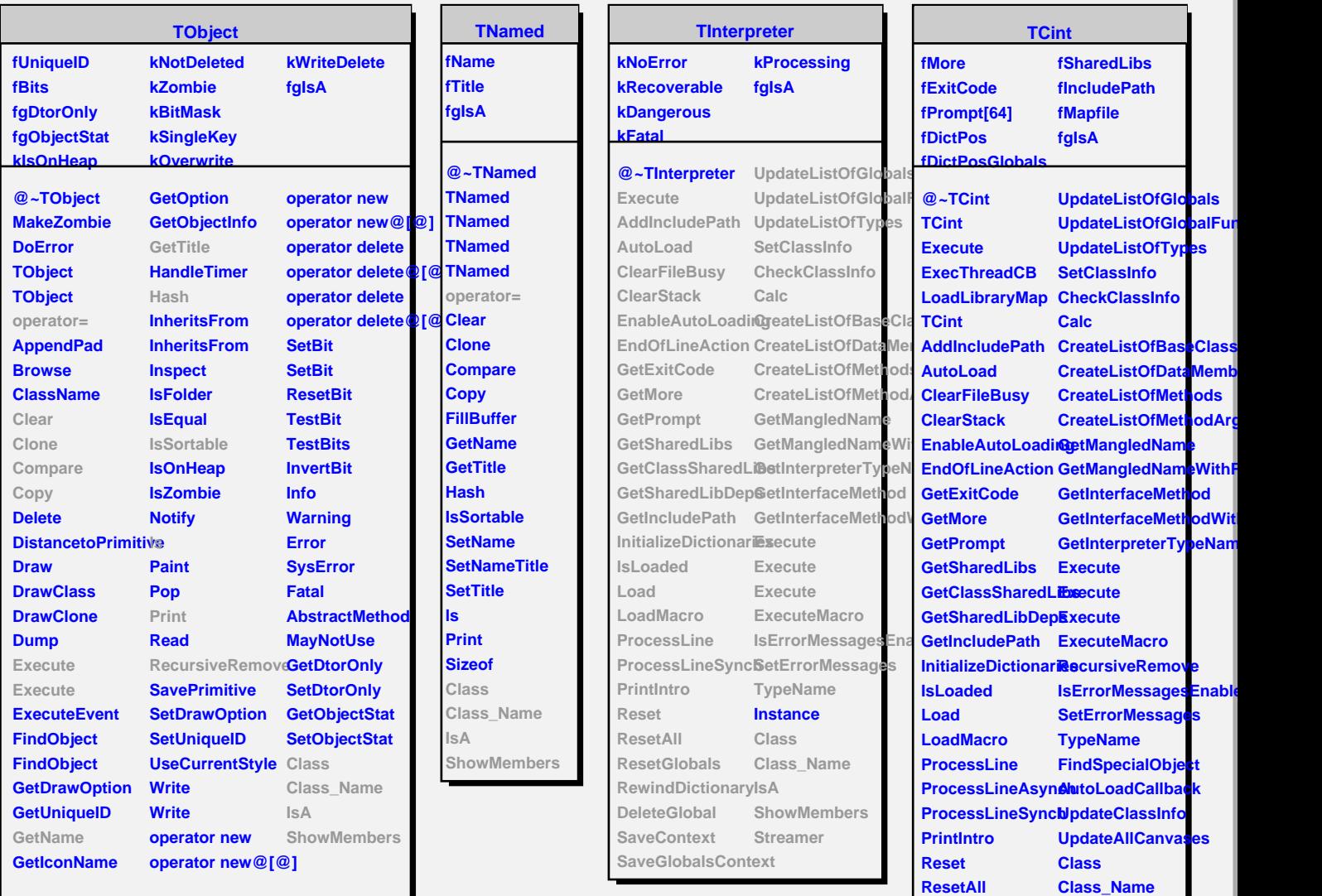

**ResetGlobals**

**DeleteGlobal SaveContext SaveGlobalsContext**

**RewindDictionary ShowMembers**

**IsA**

**Streamer StreamerNVirtual** I